# Programmazione 2 e Lab. di programmazione 2

*Corso di Laurea in Informatica - Anno Accademico 2022-23*

**Docenti**

Prof. Angelo Ciaramella **[angelo.ciaramella@uniparthenope.it]** Prof. Luigi Catuogno **[luigi.catuogno@uniparthenope.it] Tutor**

Dott. Antonio Vanzanella **[antonio.vanzanella@studenti.uniparthenope.it]**

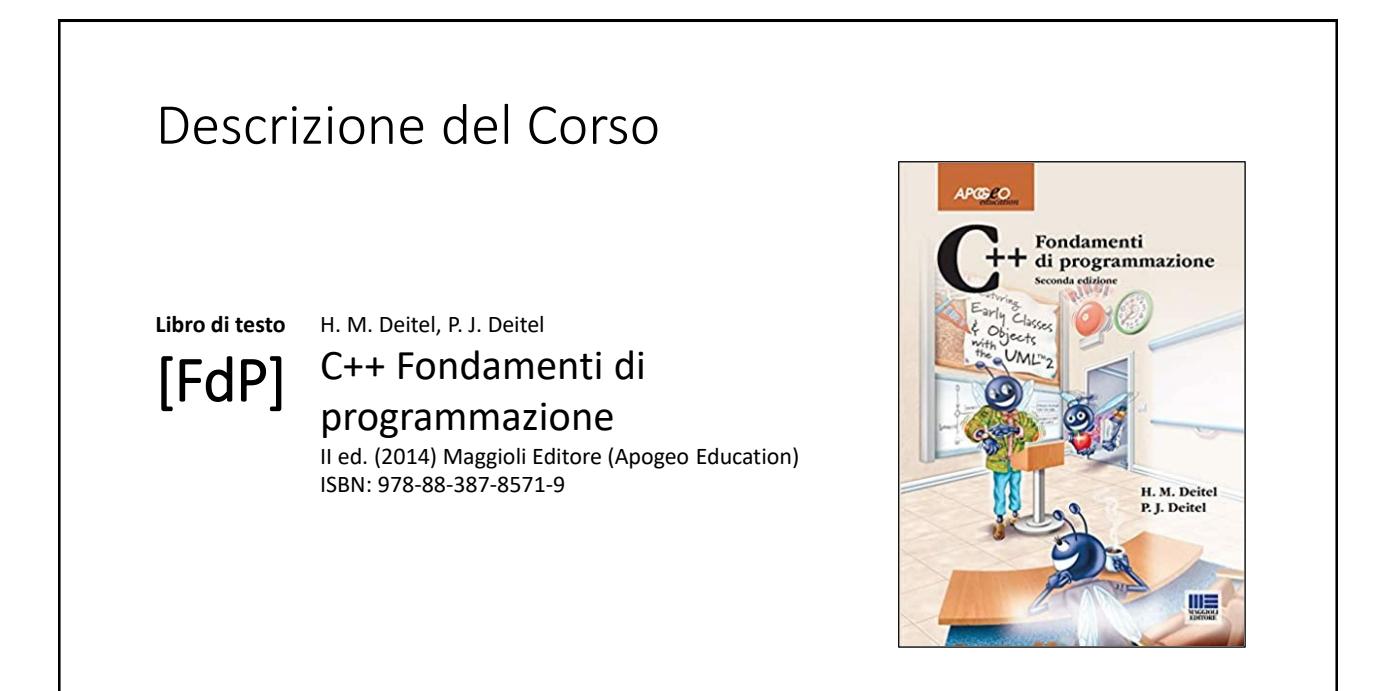

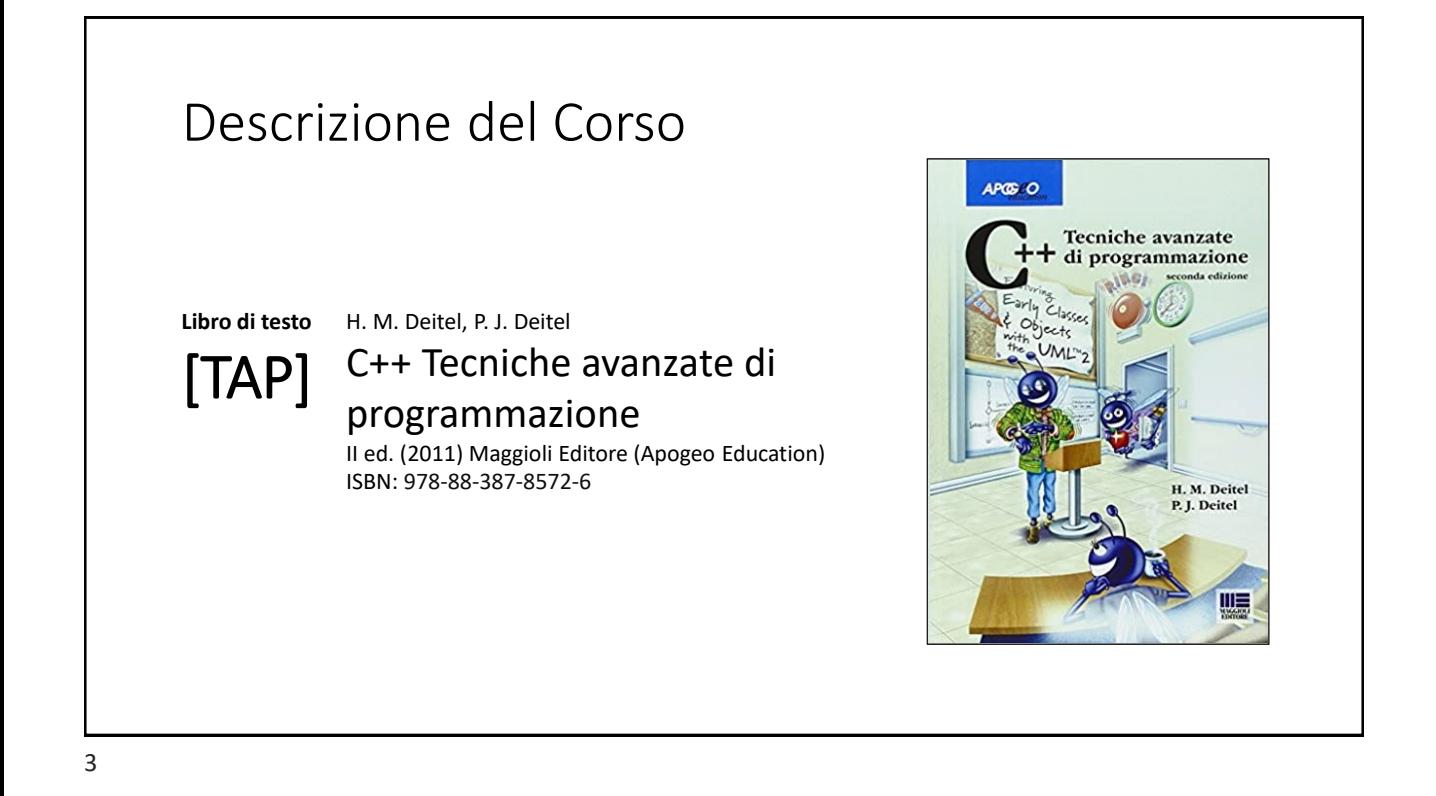

### Orari e modalità di ricevimento studenti

**Docenti:**

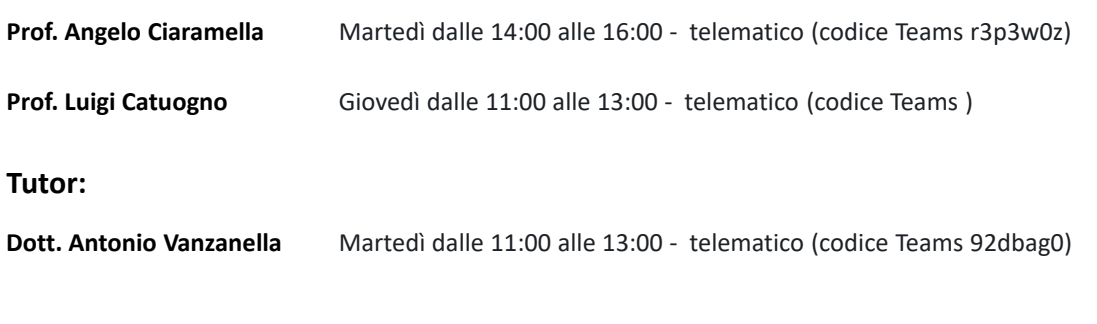

## Il Linguaggio C++ *(per programmatori C)*

Parte prima

6

# Tipi di dati aggregati

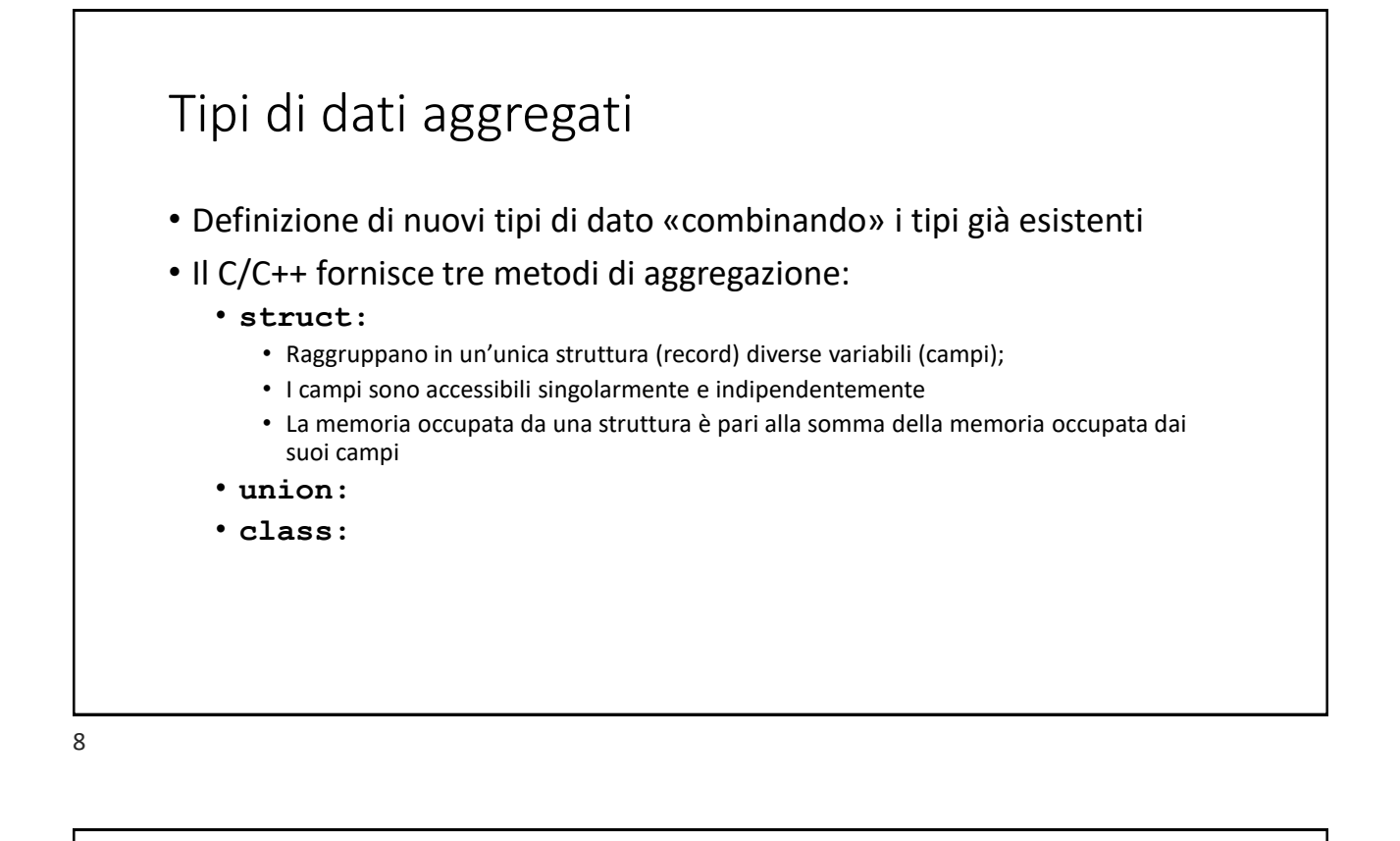

### Tipi di dati aggregati

- Definizione di nuovi tipi di dato «combinando» i tipi già esistenti
- Il C/C++ fornisce tre metodi di aggregazione:
	- **struct:**
	- **union:**
		- Permettono di utilizzare una stessa area di memoria con diverse modalità
		- I «campi» di una union «insistono» sulla stessa area di memoria pertanto, modificando uno di essi, si producono modifiche anche negli altri
		- La quantità di memoria utilizzata da una union è pari alla dimensione del più grande dei suoi campi
	- **class:**

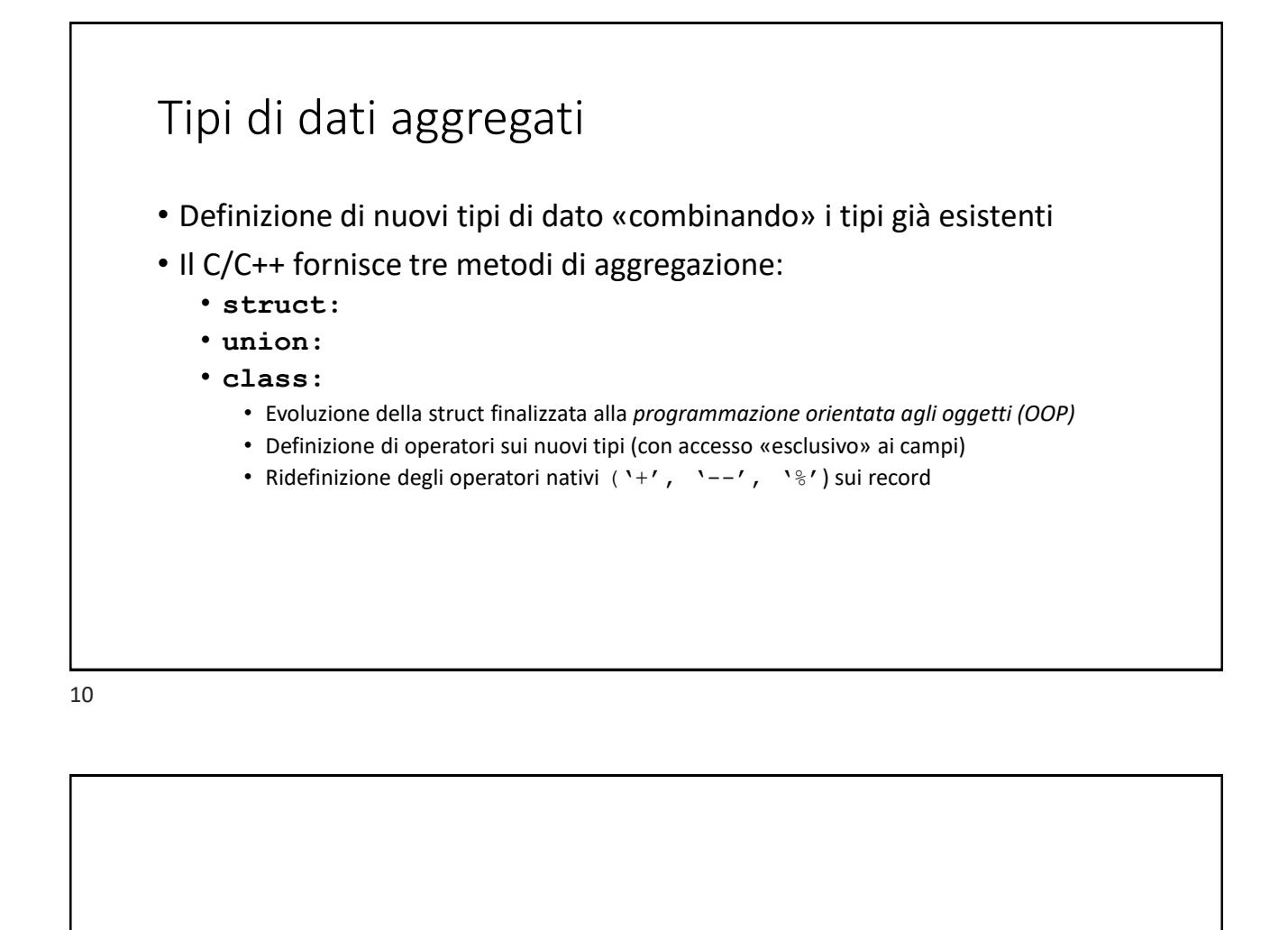

### Le **struct** in C/C++

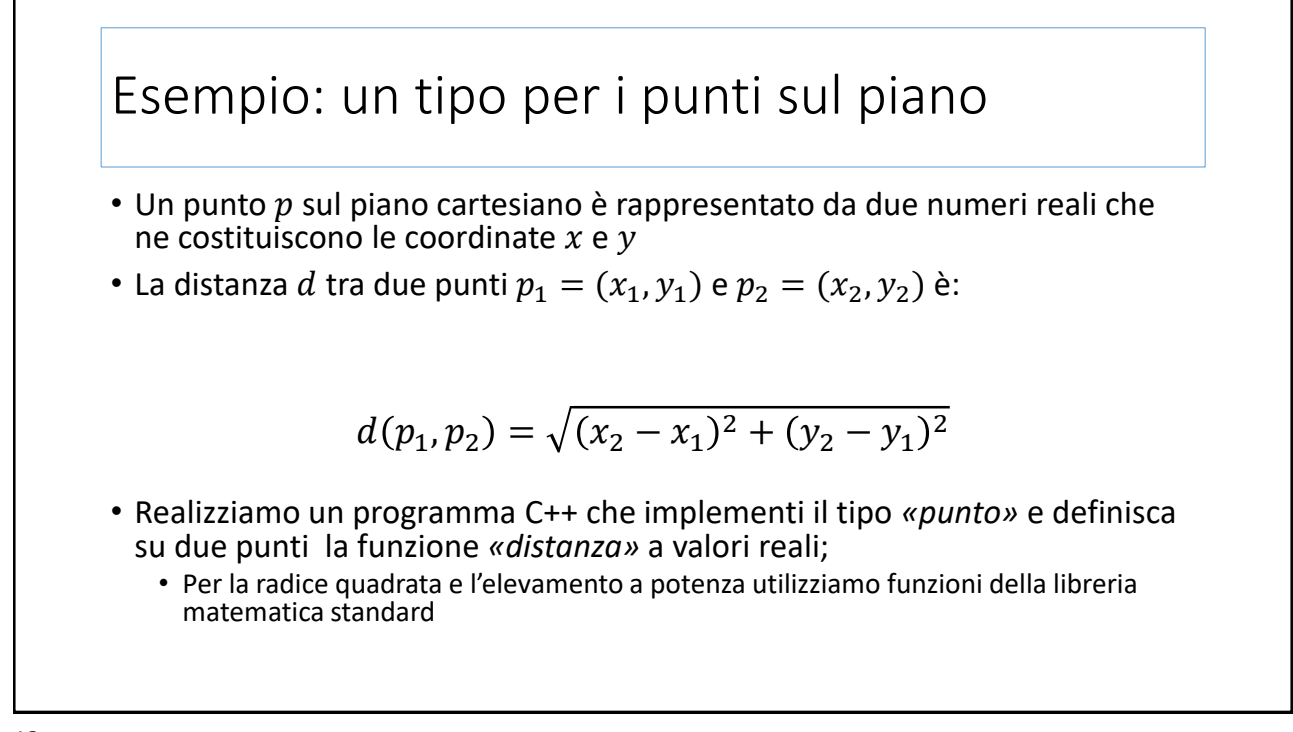

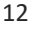

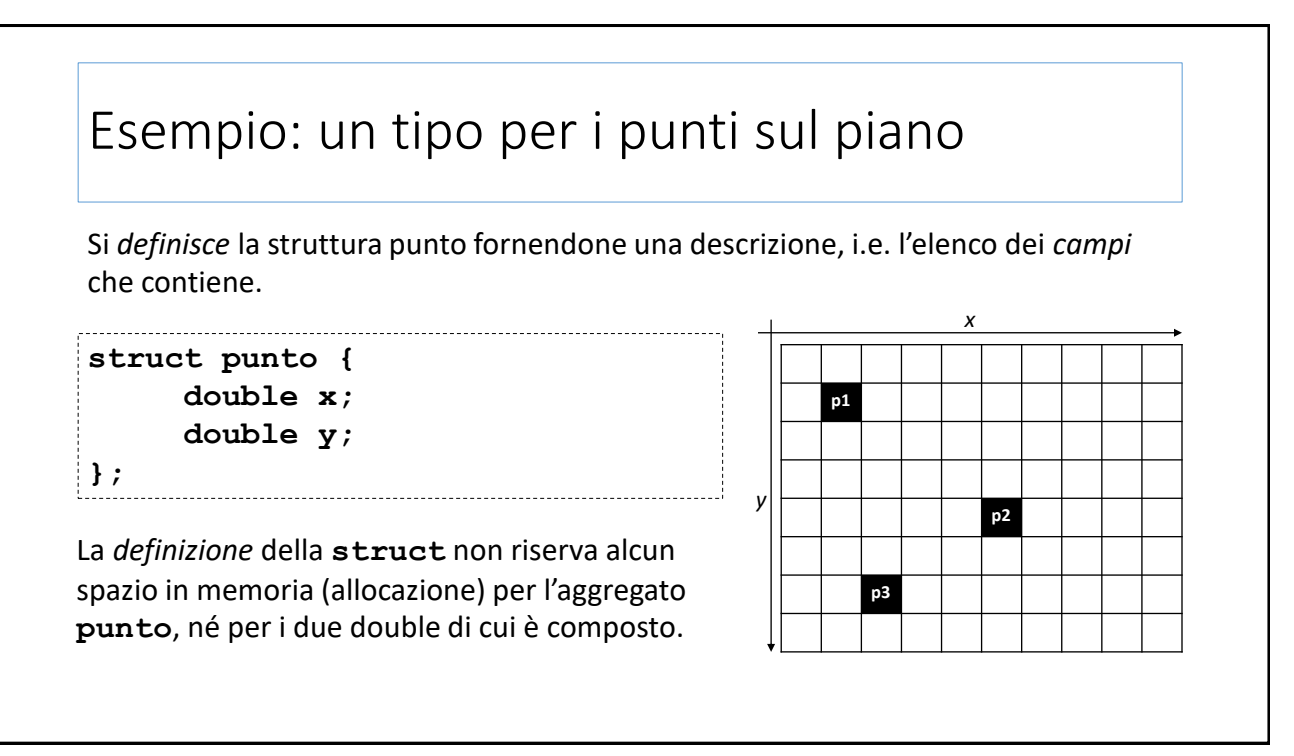

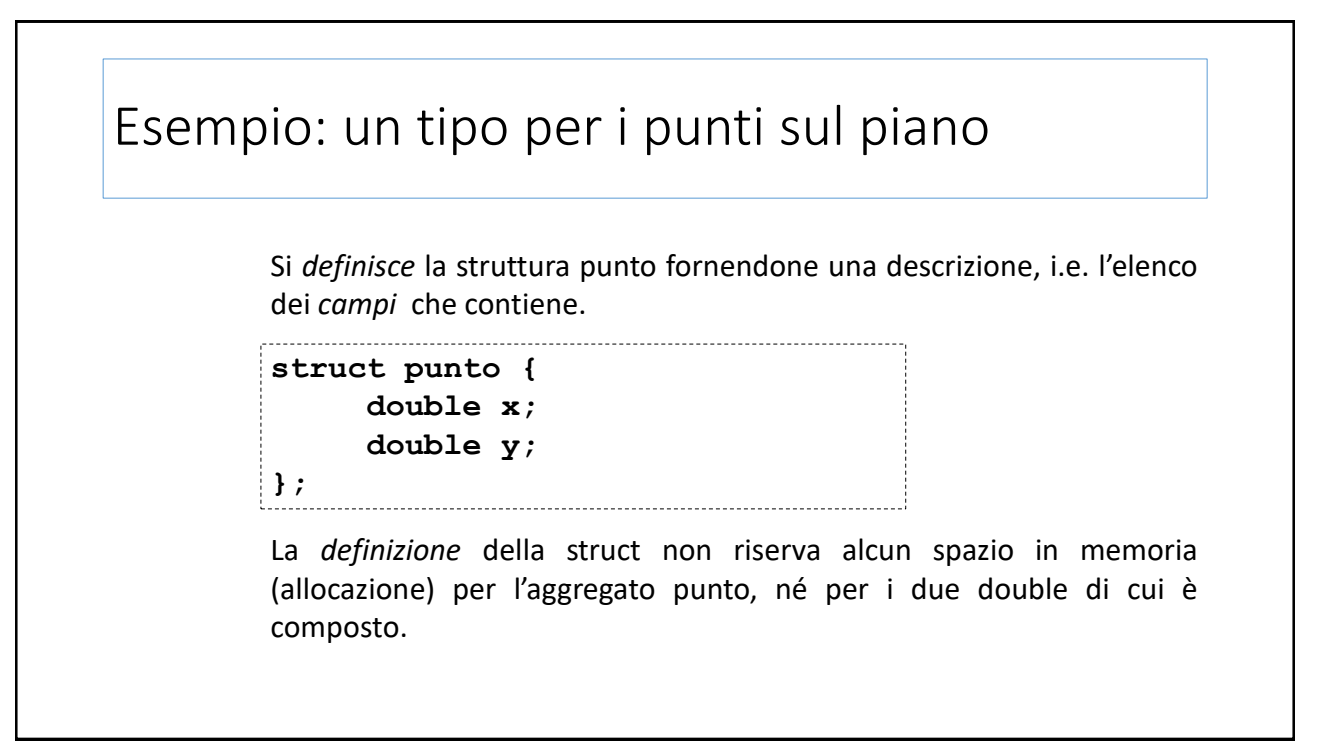

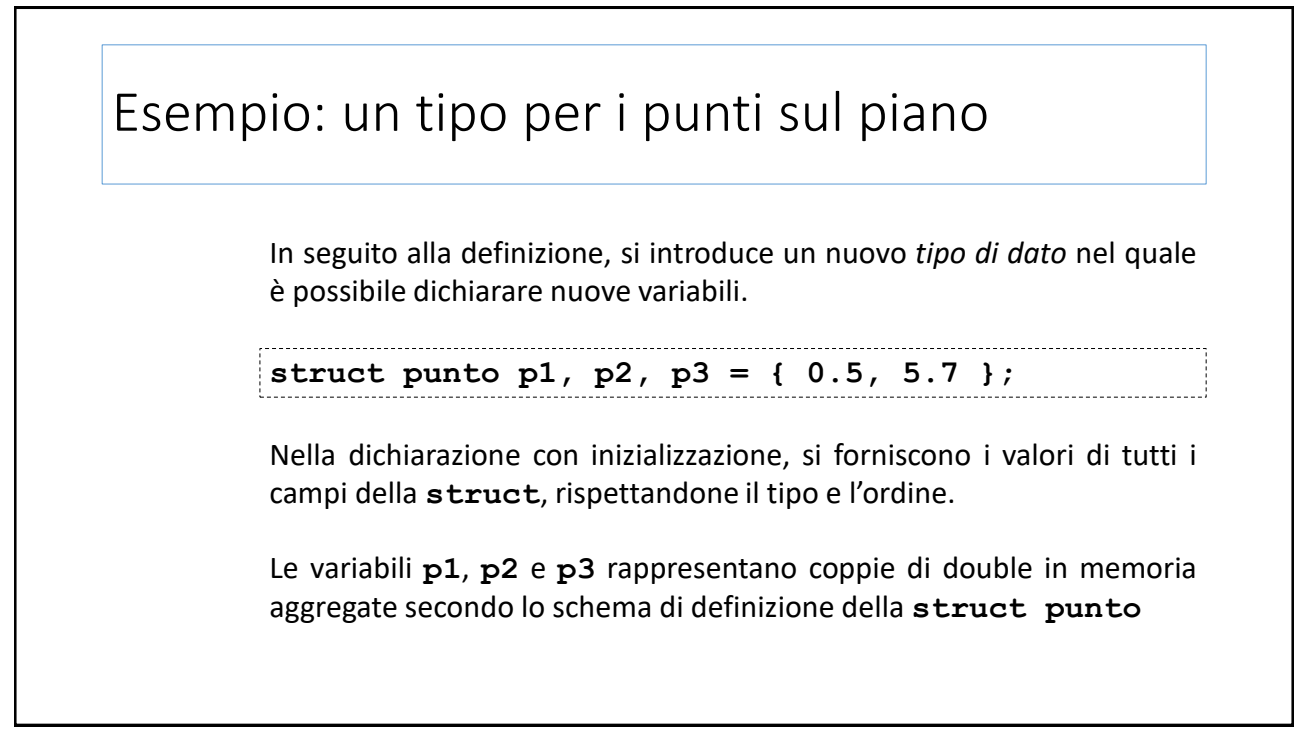

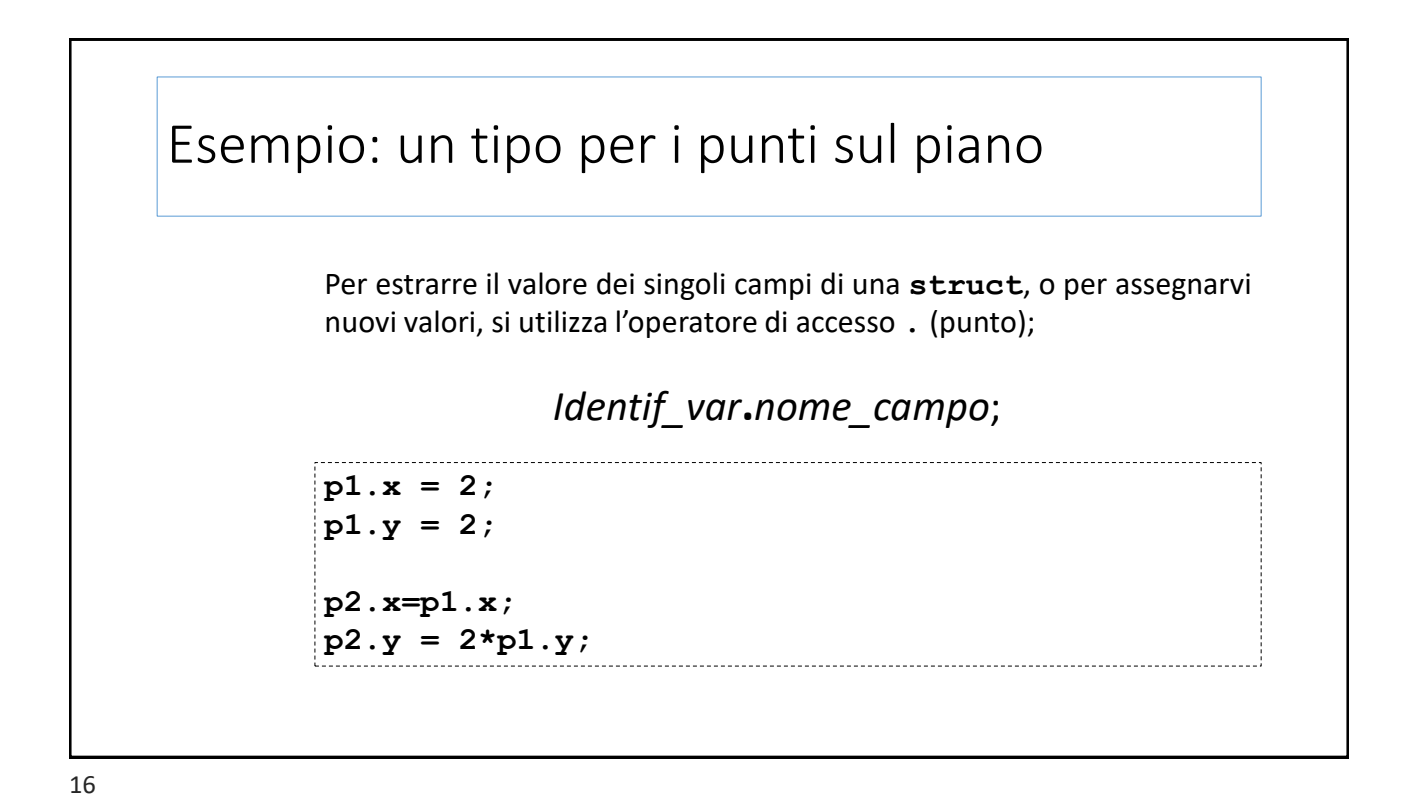

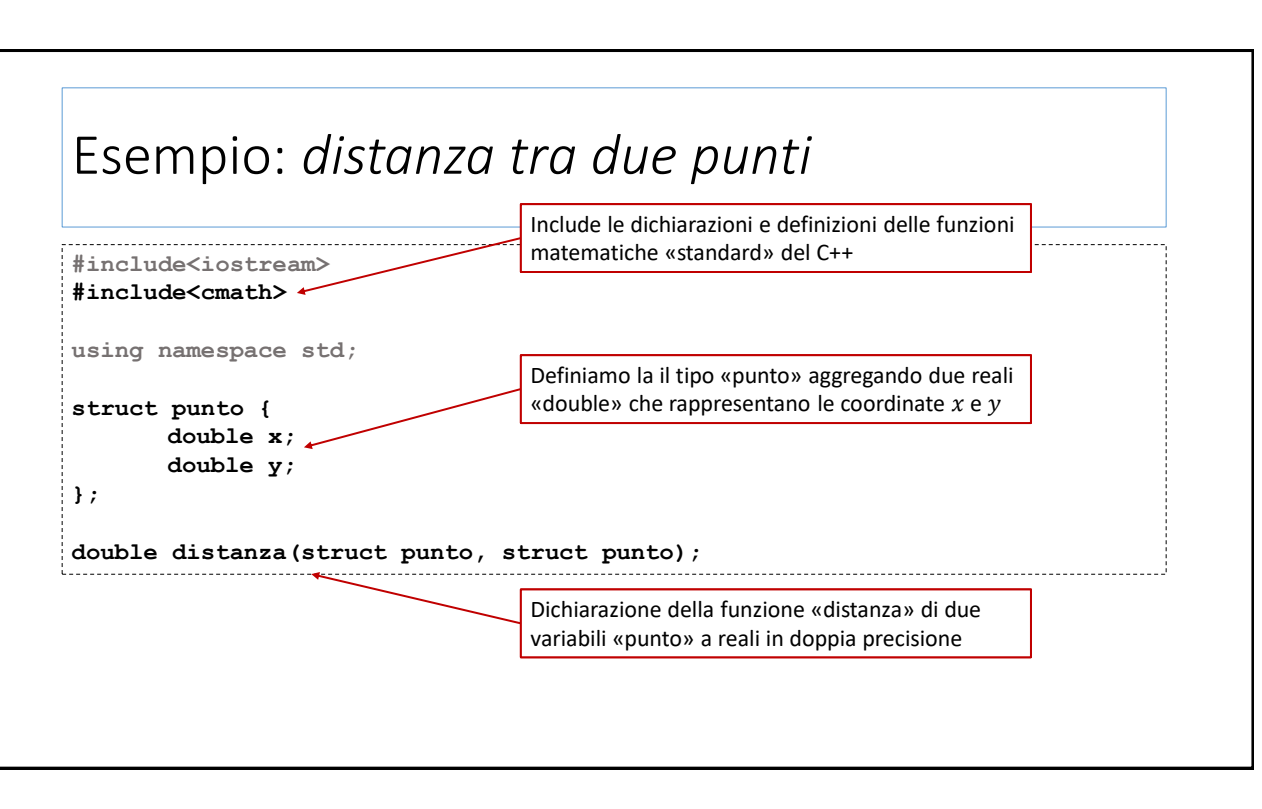

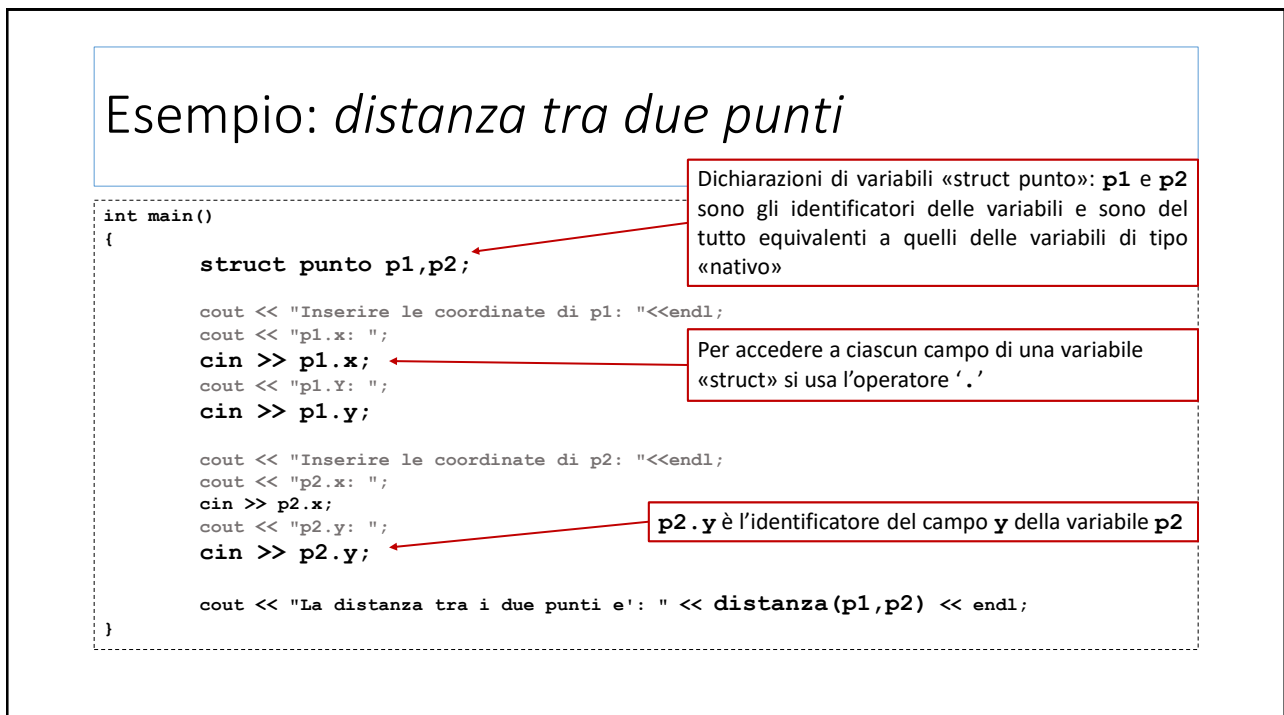

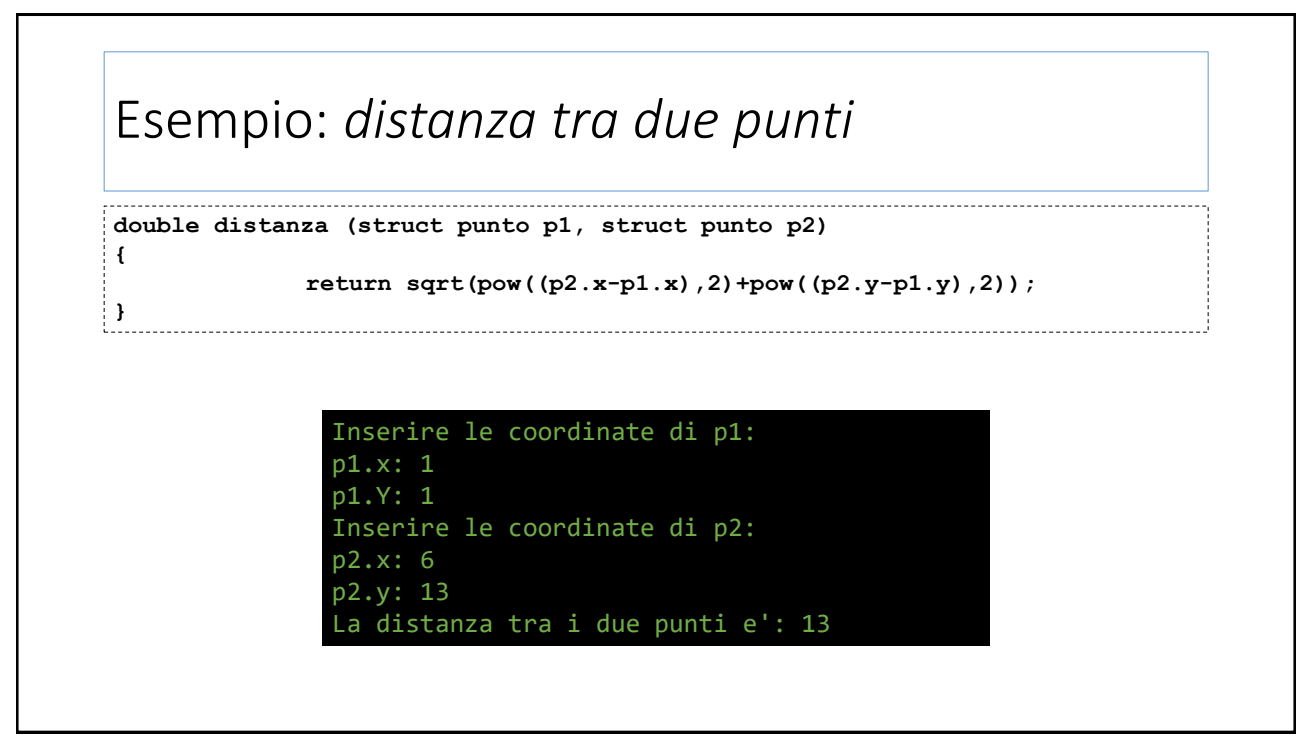

### Esercizio: *confronto tra due punti*

Con riferimento alla **struct punto** appena definita, si scriva un programma C++ che:

1) definisca la seguente funzione:

```
bool piu_a_destra (struct punto p1, struct punto p2)
                  (Che risulti vera se p1.x > p2.x o falsa altrimenti)
```
2) Chieda all'utente di immettere le coordinata di due punti **a** e **b** e dica se **a** è più a destra di **b**;

Esercizio: *confronto tra due punti* **#include<iostream>** *1* **using namespace std;** *2 3* **struct punto {** *4 5* **double x;** *6* **double y; };** *7 8* **bool piu\_a\_destra(struct punto p1, struct punto p2)** *9* **{** *10 11* **return p1.x > p2.x; }** *12* 

### Esercizio: *confronto tra due punti*

```
int main(){
13
14
         struct punto a,b;
15
16
         cout << "Inserisci le coordinate di a: ";
17
         cin >> a.x >> a.y;
18
         cout << "Inserisci le coordinate di b: ";
19
         cin >> b.x >> b.y;
20
21
         if (piu_a_destra(a,b))
22
              cout << "il punto a è più a destra di b"<<endl;
23
         else
24
              cout << "forse il punt a è alla sinistra di b"<<endl;
}
25
```
22

### Definizione di nuovi tipi: **typedef** • La keyword **typedef** permette la definizione di nuovi tipi di dato • In realtà il nuovo tipo è un «sinonimo» di un tipo già esistente **typedef** *<tipo-esistente> <newtyp>***;** • Alcuni esempi: Definizione | Dichiarazione variabili | Impiego typedef int intero;  $\vert$  intero a=0, b=100; c=a+b; int c; typedef char parola10[10]; parola10 nome, cognome; cin >> nome; cin >> cognome; char  $c='z'$ ; cout << nome << cognome <<endl; nome[1]=c;

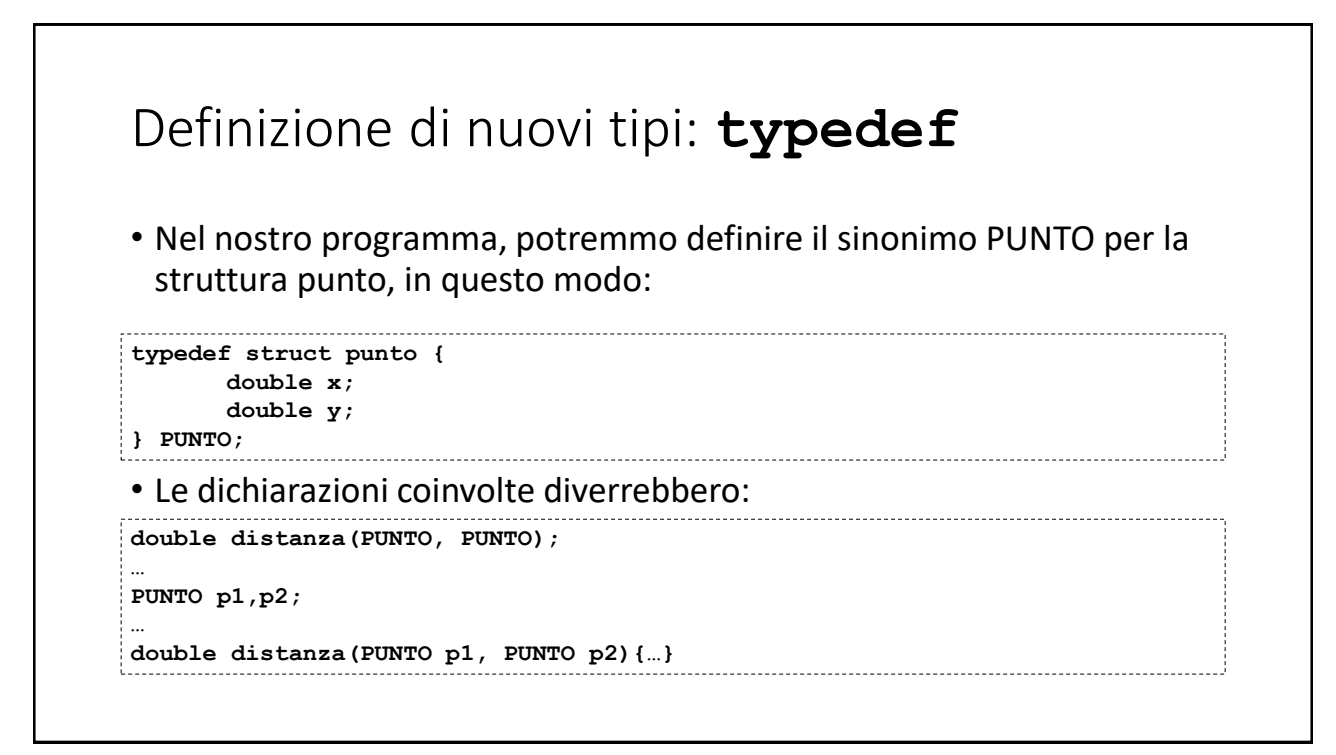

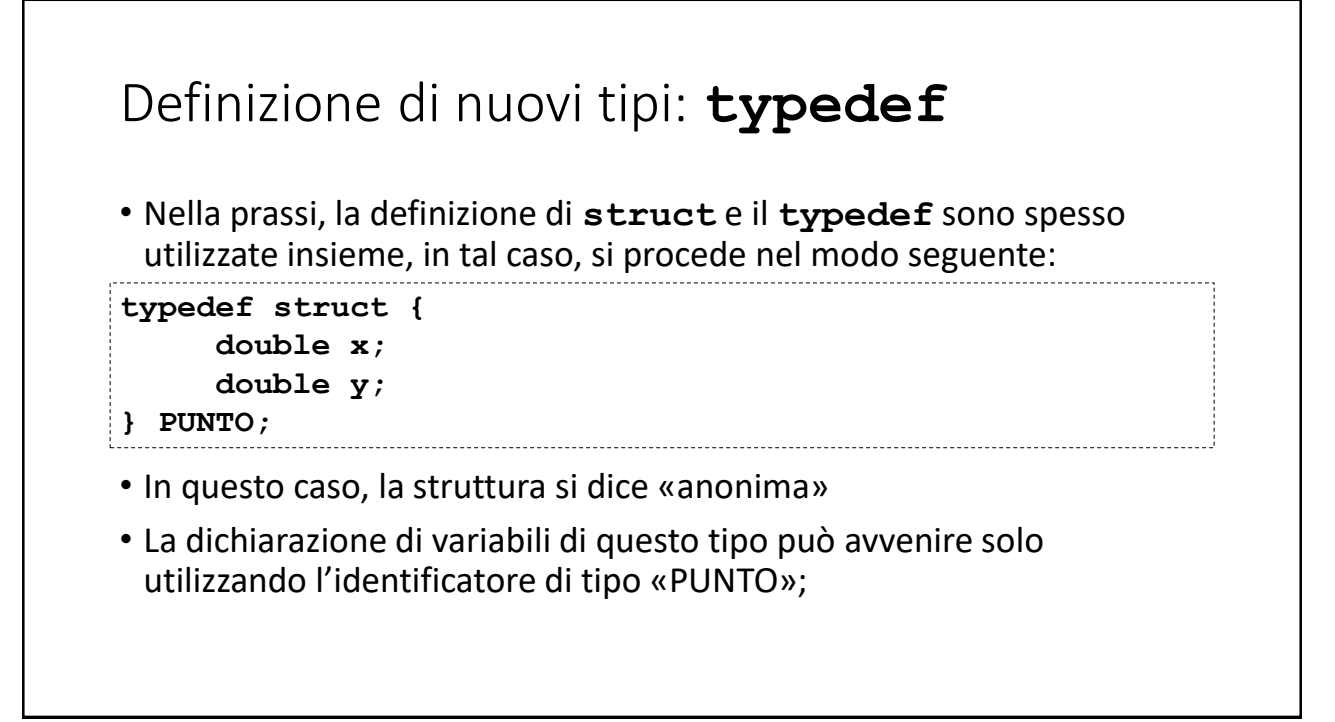

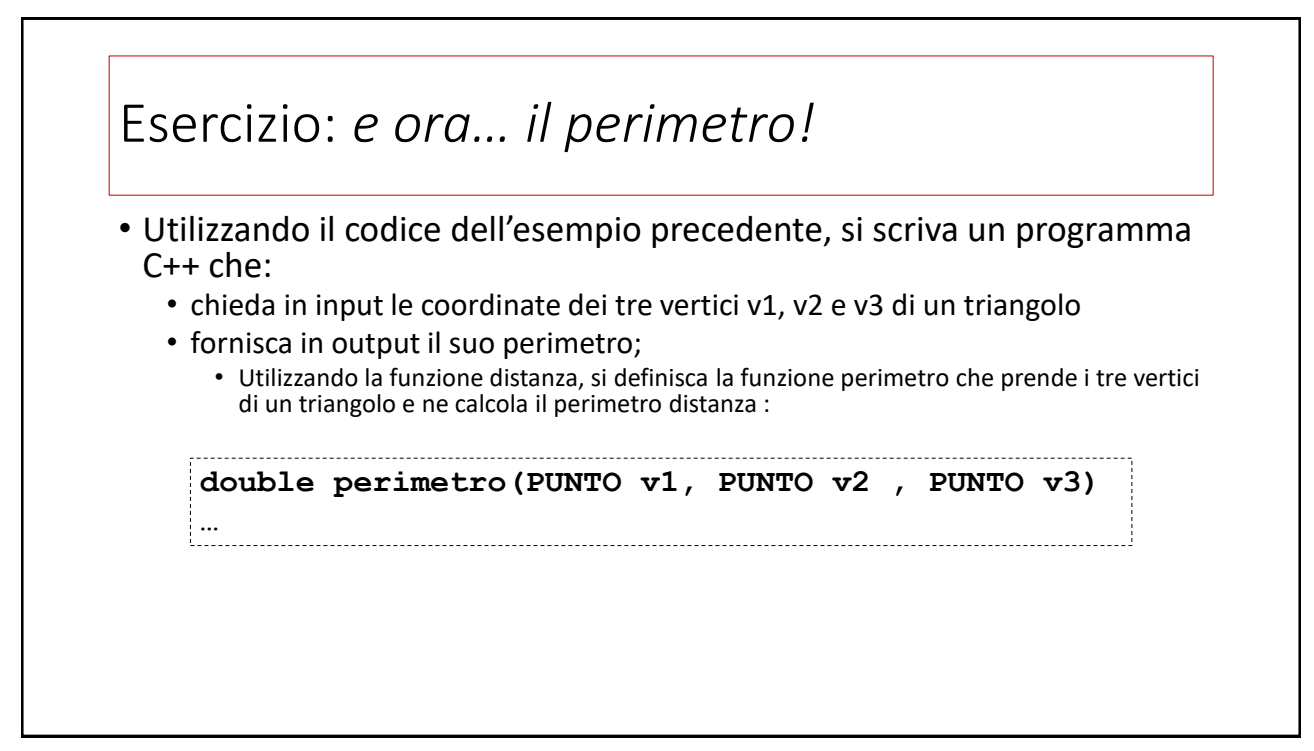

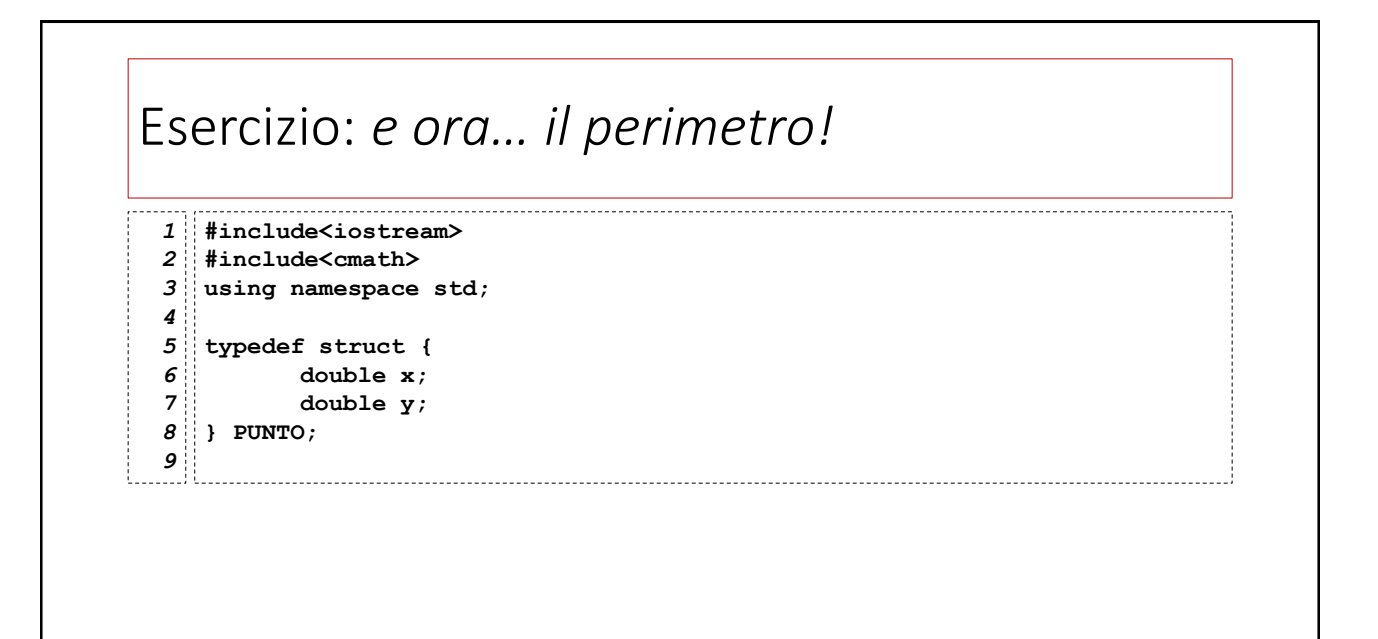

### Esercizio: *e ora… il perimetro!*

```
double distanza (PUNTO p1, PUNTO p2)
10
   {
           return sqrt(pow((p2.x-p1.x),2)+pow((p2.y-p1.y),2));
 }
13
 double perimetro (PUNTO a, PUNTO b, PUNTO c)
15
 {
16
           return distanza(a,b)+distanza(b,c)+distanza(c,a);
 }
18
11
12
14
17
```

```
Esercizio: e ora… il perimetro!
int main()
19
{
20
21
         PUNTO a,b,c;
22
         double p;
23
24
         cout << "Inserire le coordinate di a: "<<endl;
25
         cout << "a.x: ";
26
         cin >> a.x;
27
         cout << "a.y: ";
28
         cin >> a.y;
..
   …
45
46
        p=perimetro (a,b,c);
47
         cout << "il perimetro di del triangolo abc e': " << p << endl;
48
}
49
```
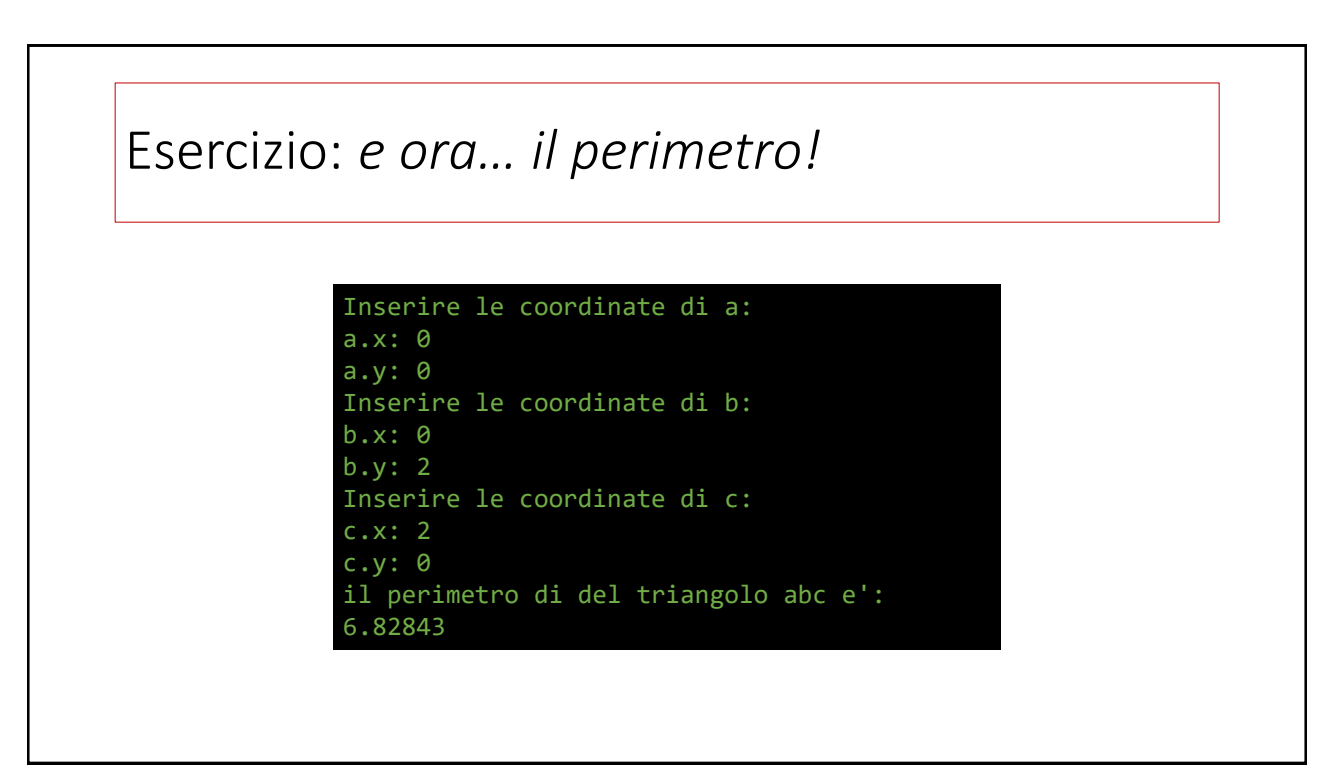

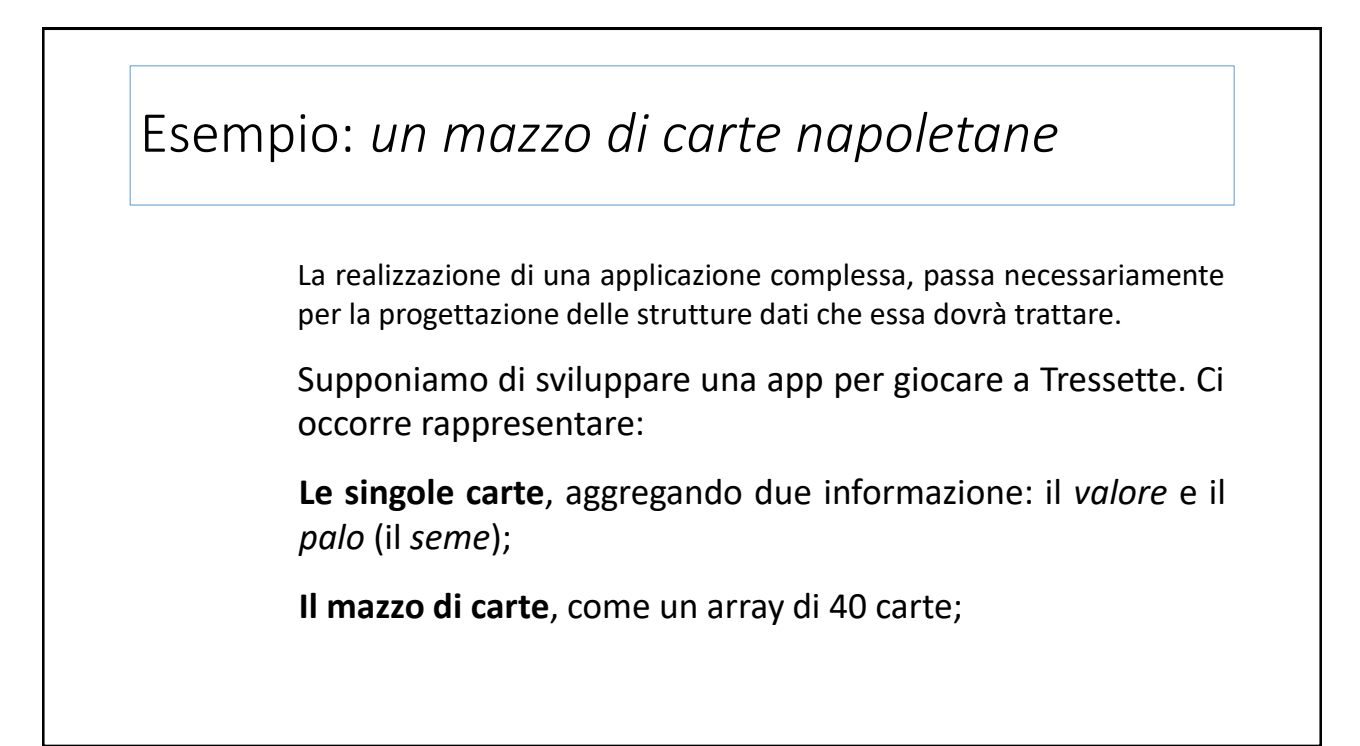

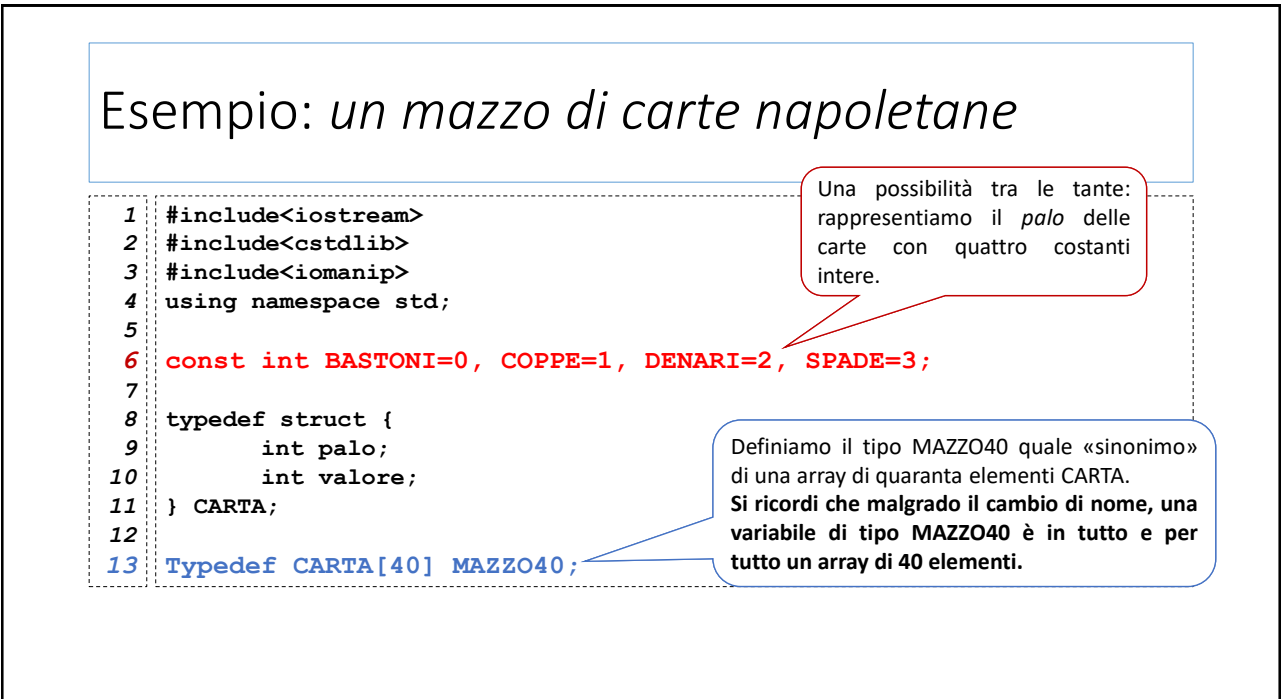

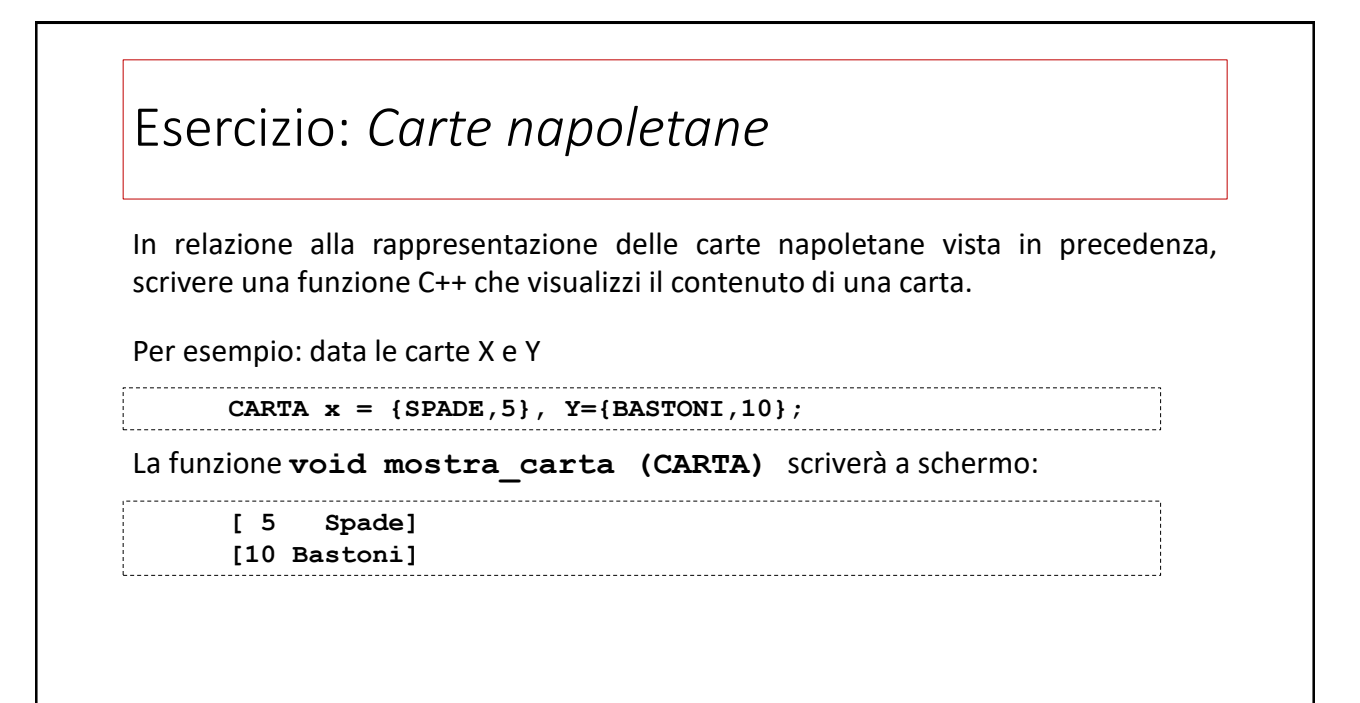

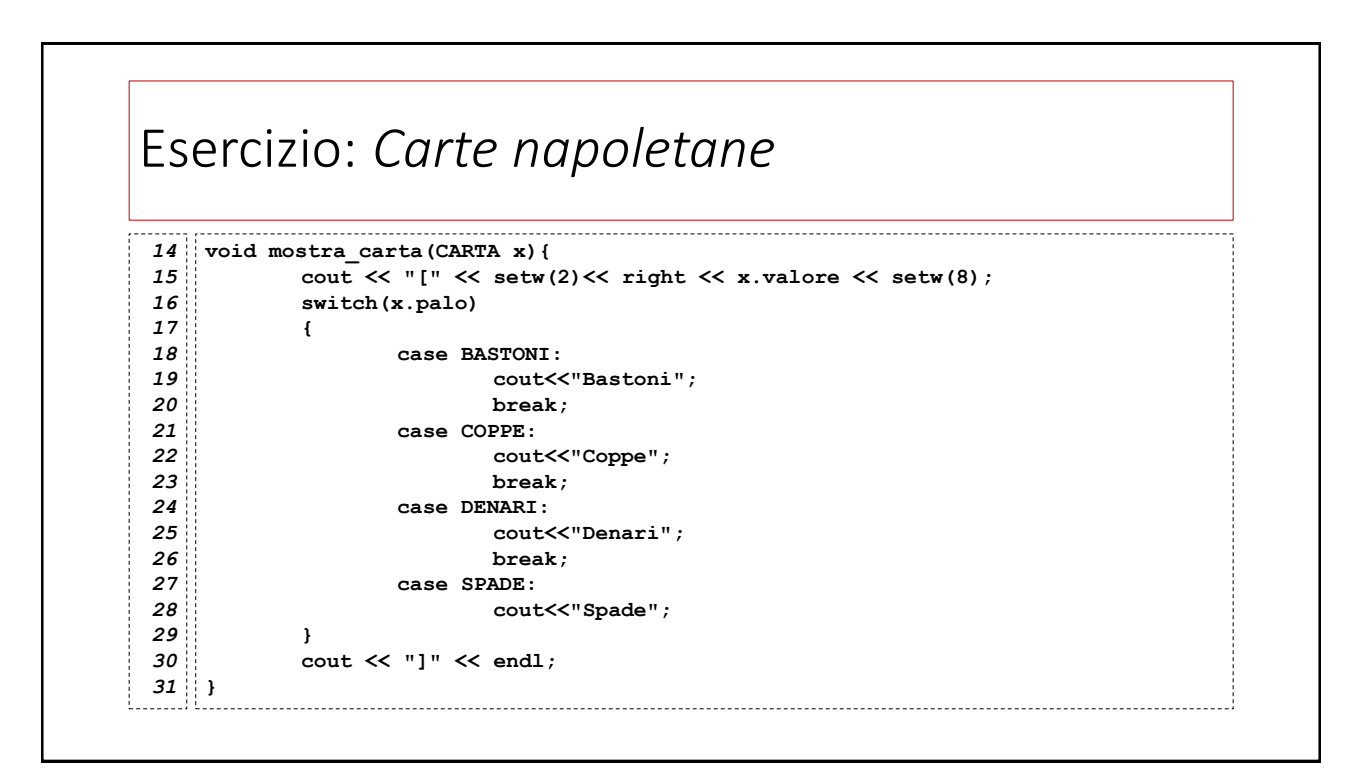

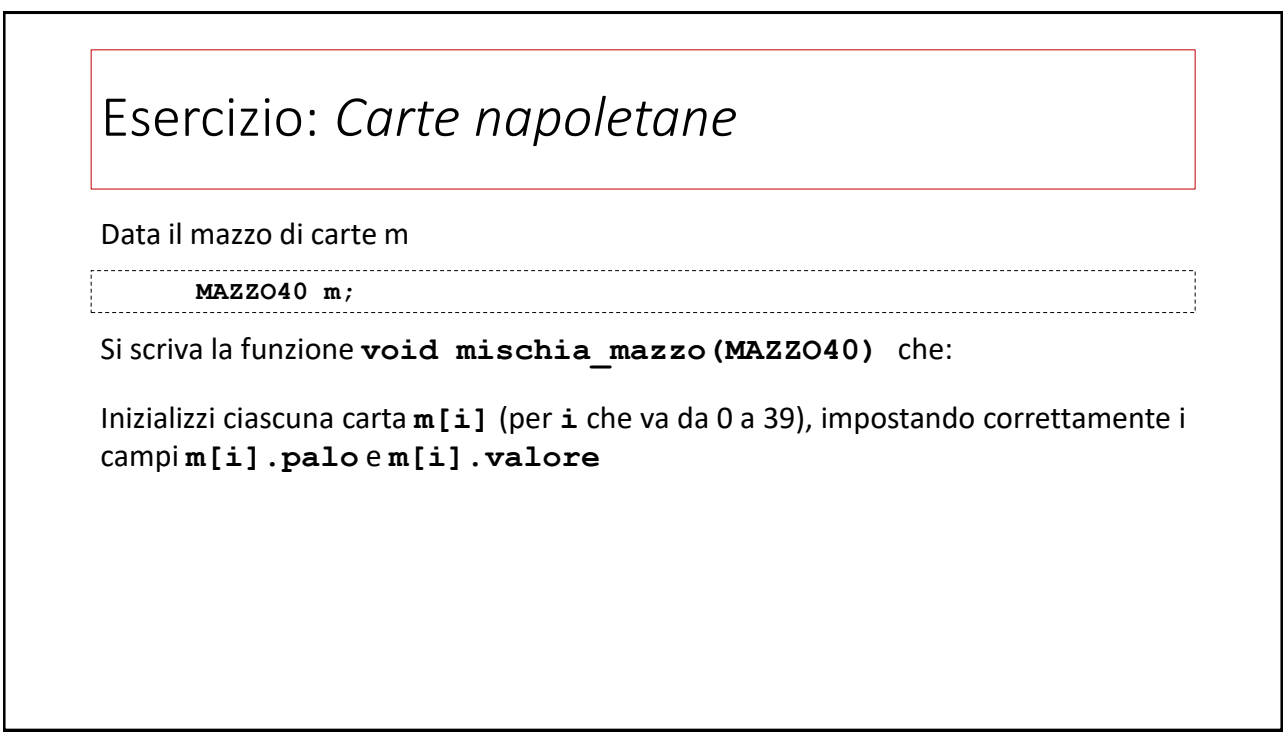

## Esercizio: *Carte napoletane* Data il mazzo di carte m **MAZZO40 m;** Si scriva la funzione **void mischia\_mazzo(MAZZO40)** che: Inizializzi ciascuna carta **m[i]** (per **i** che va da 0 a 39), impostando correttamente i campi **m[i].palo** e **m[i].valore** Mischi il mazzo di carte, in modo che siano disposte nell'array in ordine causale

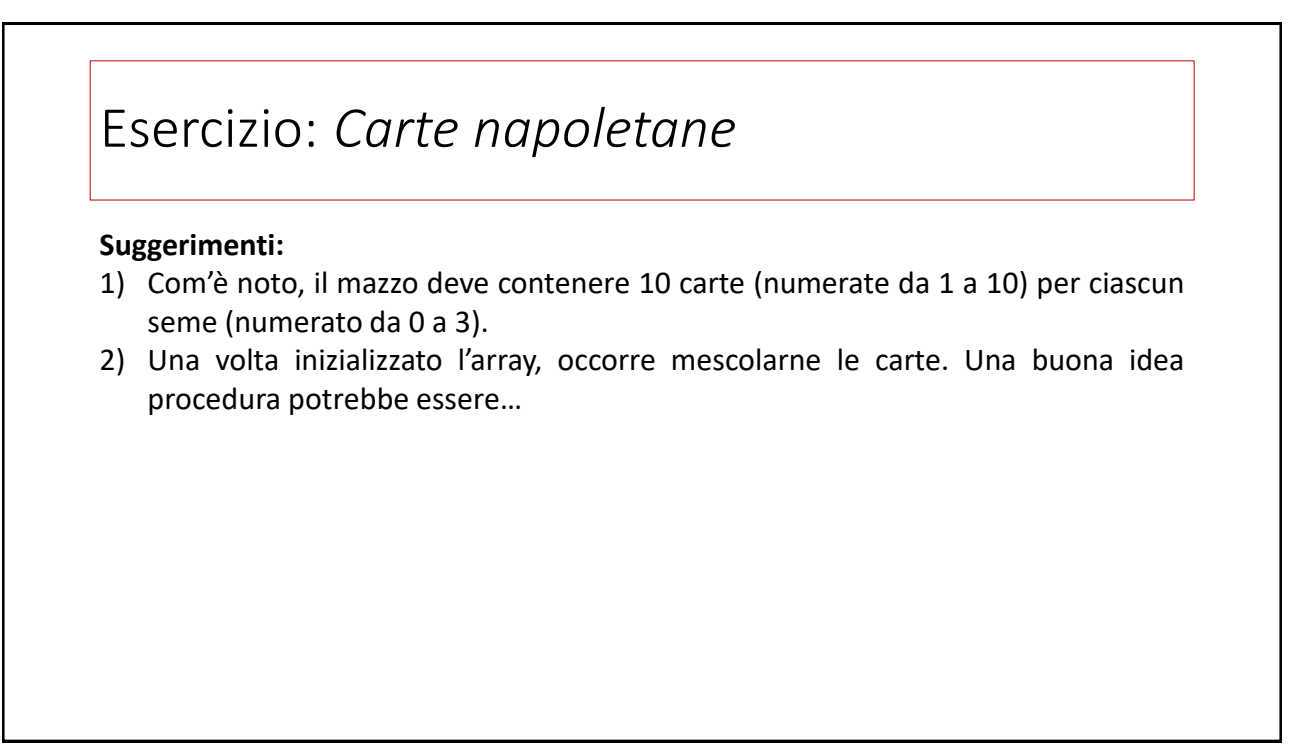

### Esercizio: *Carte napoletane*

### **Suggerimenti:**

- 1) Com'è noto, il mazzo deve contenere 10 carte (numerate da 1 a 10) per ciascun seme (numerato da 0 a 3).
- 2) Una volta inizializzato l'array, occorre mescolarne le carte. Una buona idea procedura potrebbe essere:

• *Per ogni i da 0 a 39:*

*scegliere casualmente un j (compreso tra 0 e 39); effettuare lo scambio tra m[i] e m[j]; passare al prossimo i;*

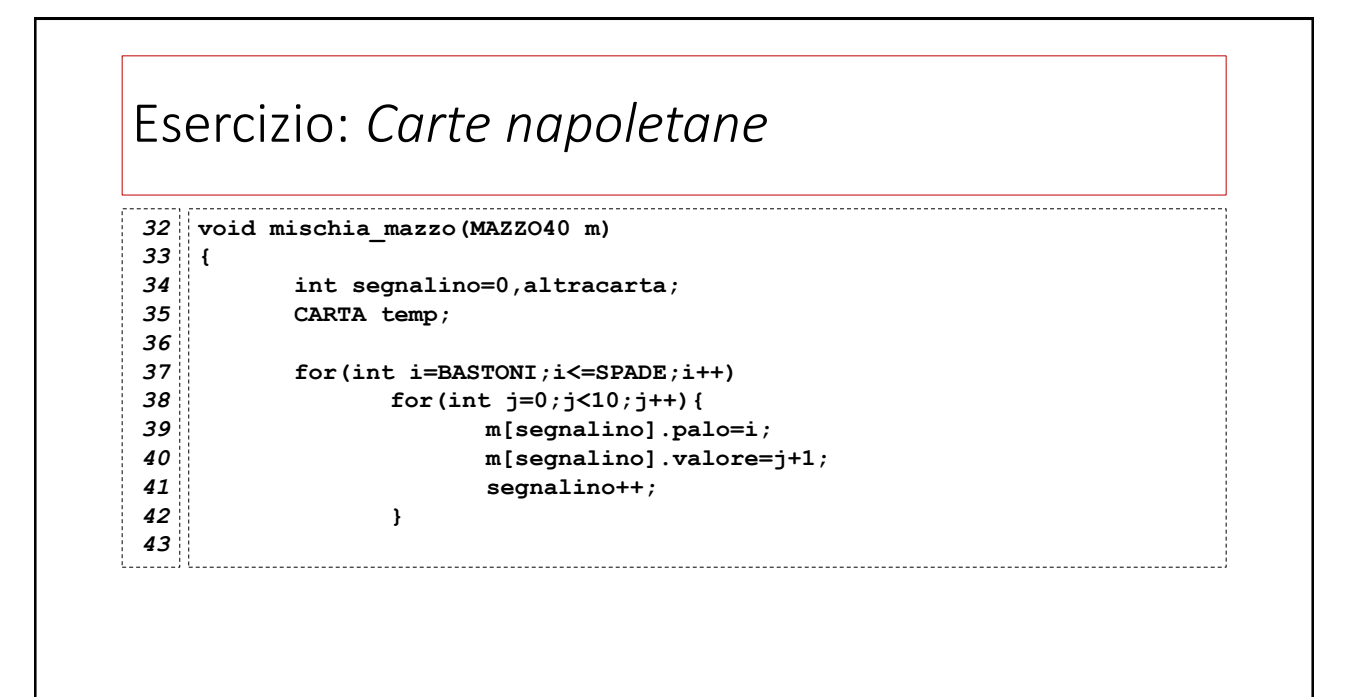

### Esercizio: *Carte napoletane*

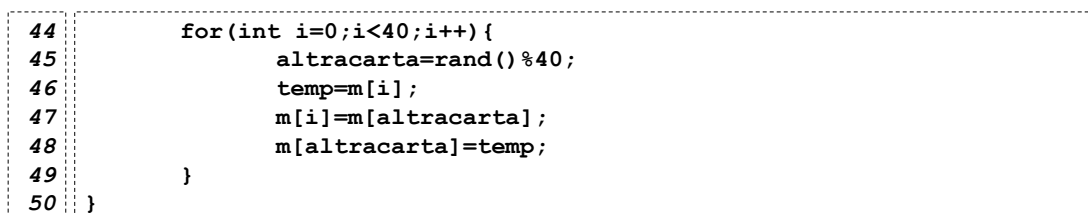

40

#### Esercizio: *Carte napoletane* **int main()** *51* **{** *52 53* **MAZZO40 mazzo;** *54* **unsigned int seed;** *55 56* **cout << "Inserisci il seed: "; cin >> seed;** *57 58* **srand(seed);** *59 60* **mischia\_mazzo(mazzo);** *61* **cout << "Prima carta:" ;** *62* **mostra\_carta(mazzo[0]); }** *63*

### Le **union** in C/C++

#### 42

### Le **union** in C/C++ Per certi aspetti, la **union** è molto simile alla **struct**. **union angolo { double radianti; int gradi[3]; };**  Tuttavia, a differenza della **struct**, la **union** i custodisce *un solo campo alla volta*. Pertanto, se del codice utilizza uno campo, non può utilizzare gli altri

### Esempio: *impiego delle* **union**

```
#include<iostream>
1
using namespace std;
2
union angolo {
4
         double rad;
         int gradi[3];
  };
3
5
6
7
```
44

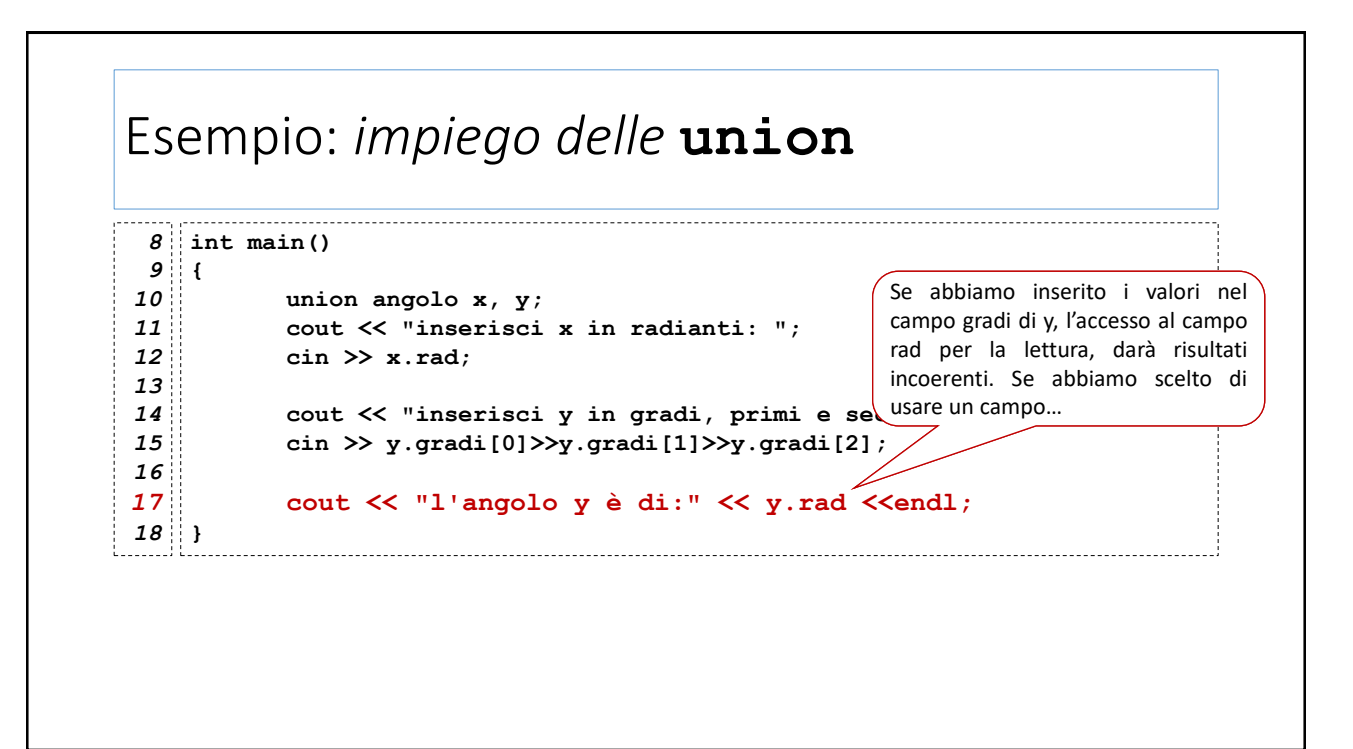

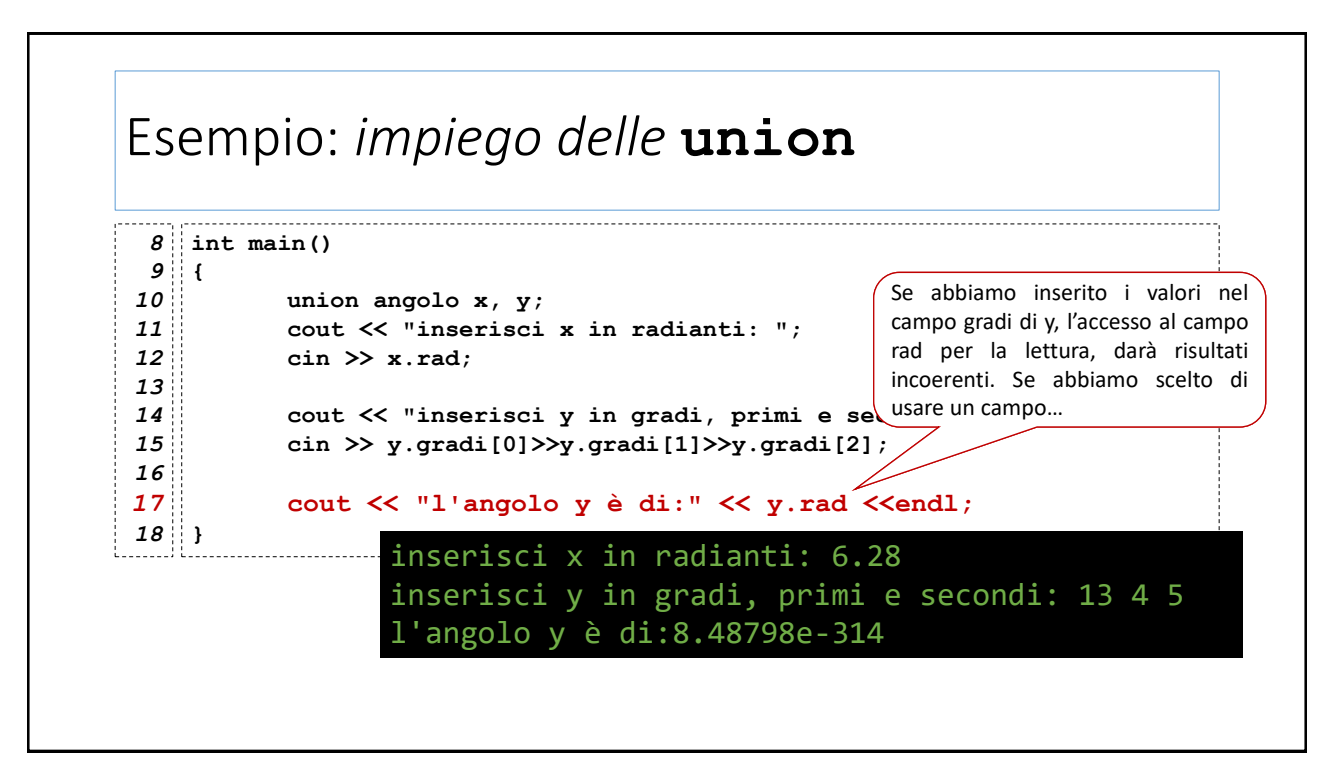

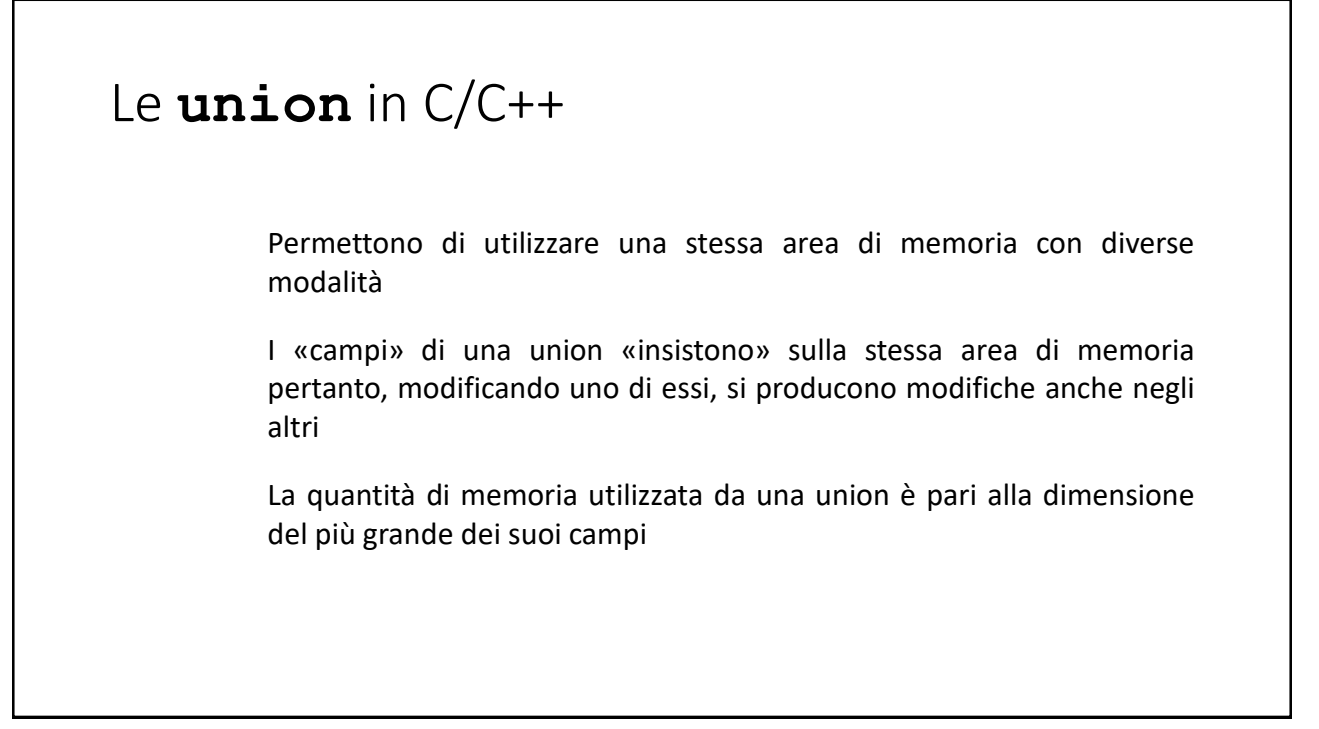

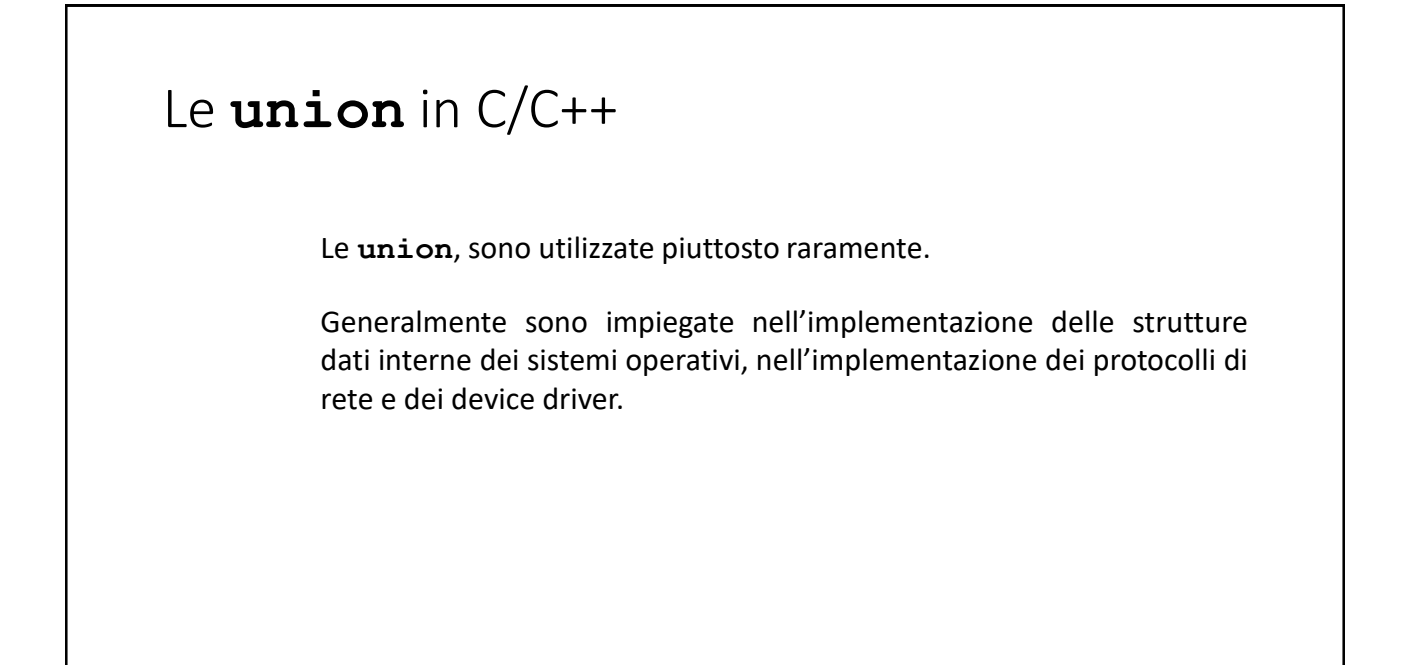